## **PENGENALAN**

ePyro merupakan inisiatif KDN di dalam menyediakan perkhidmatan permohonan piroteknik secara online bagi kemudahan syarikat-syarikat yang menjalankan urusan bisnes berkaitan dengan piroteknik. Melalui ePyro permohonan boleh dilakukan melalui internet secara percuma.

Dengan pelaksanaan aplikasi ePyro, ia akan memudahkan syarikat-syarikat membuat permohonan dengan Mudah, Cepat dan Selamat.

Bahagian ini menerangkan secara terperinci keperluan yang dimohon oleh pengguna. Berikut adalah skop keperluan yang diterjemahkan kepada keperluan sistem :

- a) Daftar Masuk Pengguna
- b) Pendaftaran Maklumat Syarikat
- c) Semakan Maklumat Syarikat (oleh syarikat)
- d) Pengemaskinian Maklumat Syarikat
- e) Permohonan Lesen dari Syarikat
- f) Semakan Permohonan oleh Bahagian KK
- g) Agihan Permohonan oleh PA/PT kepada KPSU
- h) Agihan Permohonan oleh KPSU kepada PSU
- i) Penyediaan Minit Ceraian oleh PSU untuk keputusan Timbalan Menteri
- j) Semakan Minit Ceraian Oleh KPSU
- k) Cetakkan Minit Ceraian Oleh PA/PT
- l) Kemaskini Status Kelulusan oleh PA/PT
- m) Semakan Keputusan Permohonan oleh Syarikat

Terdapat 6 peranan telah dikenalpasti dalam operasi sistem e-Pyro iaitu :

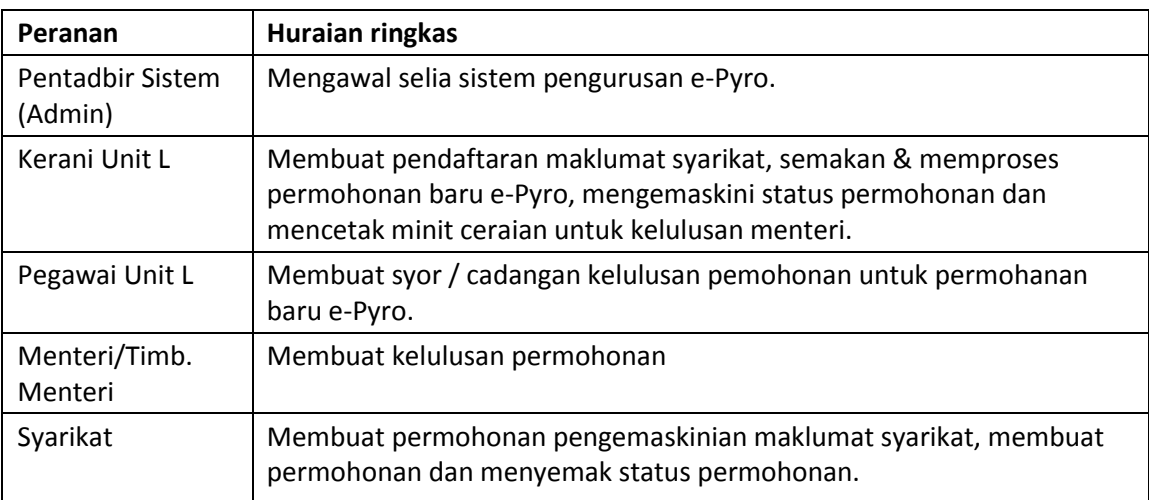

## URL : http://kp.moha.gov.my/epyro/

### Login Ke Sistem Permohonan Piroteknik

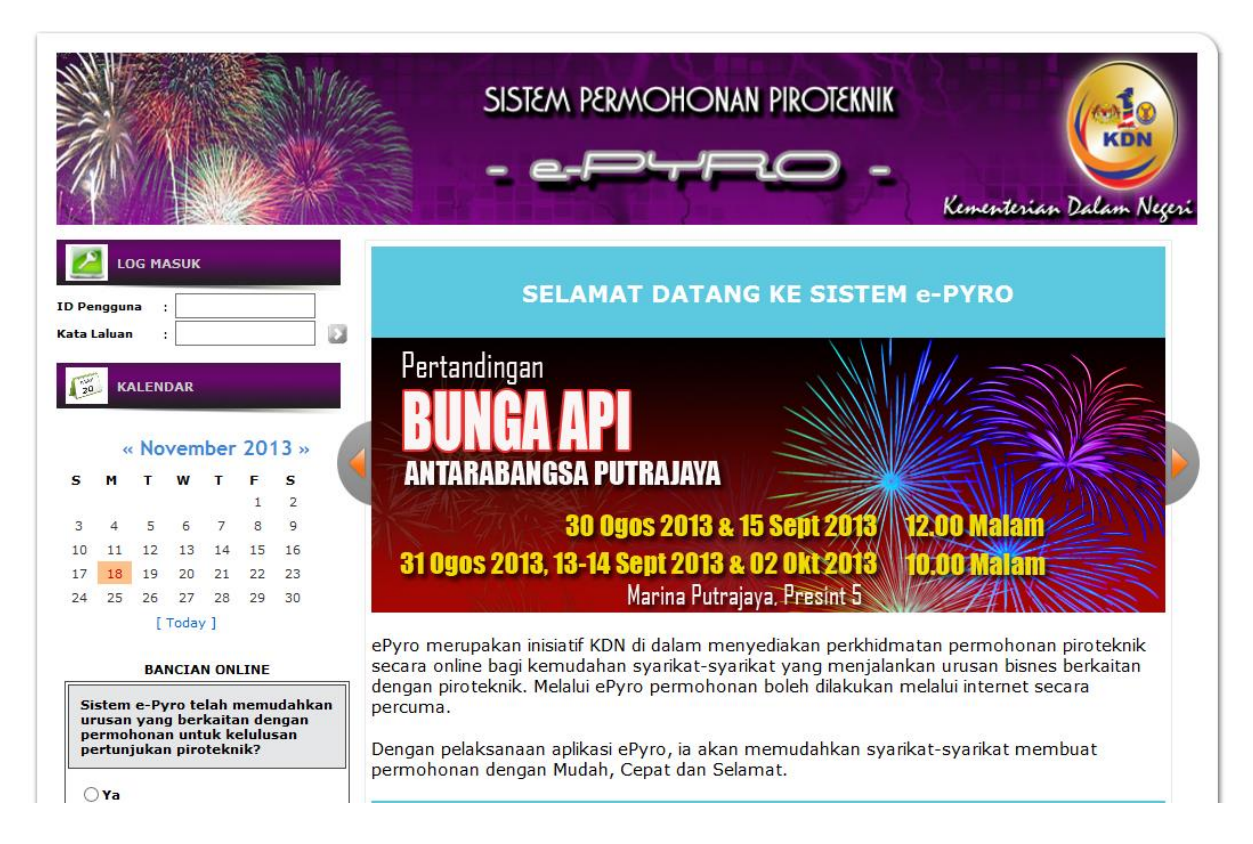

### Senarai Permohonan

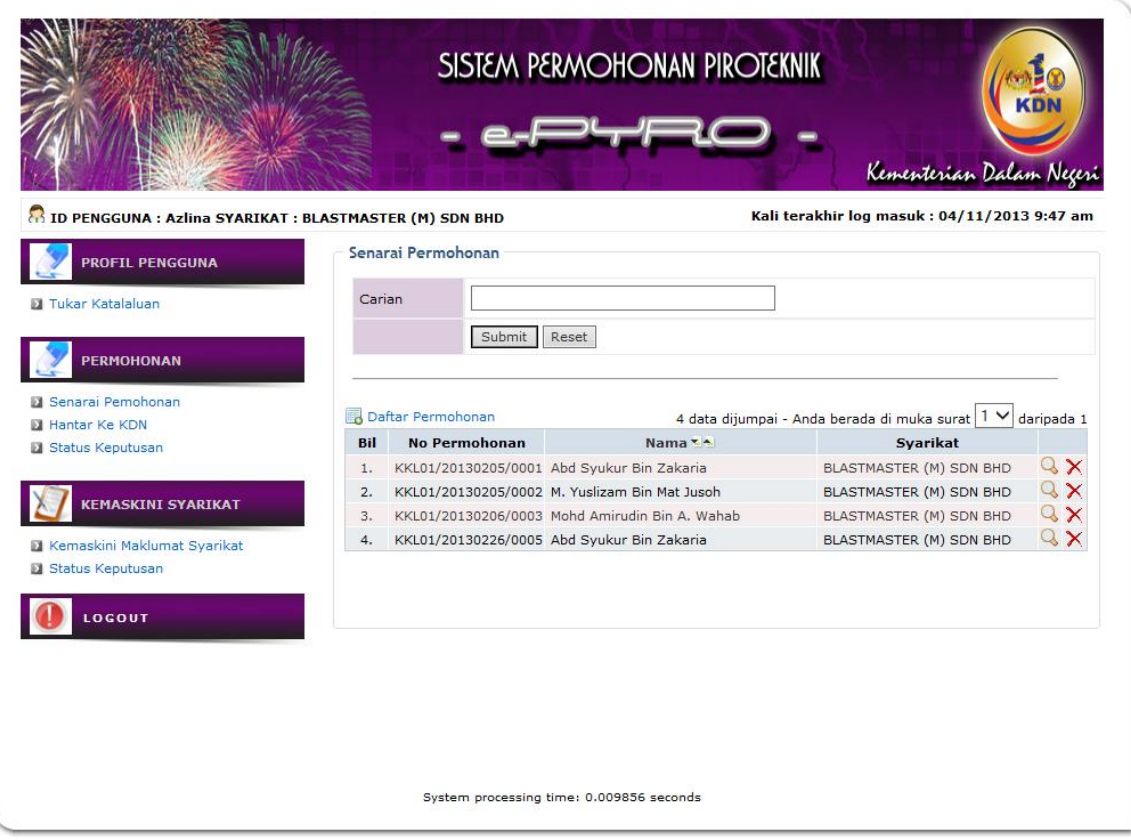

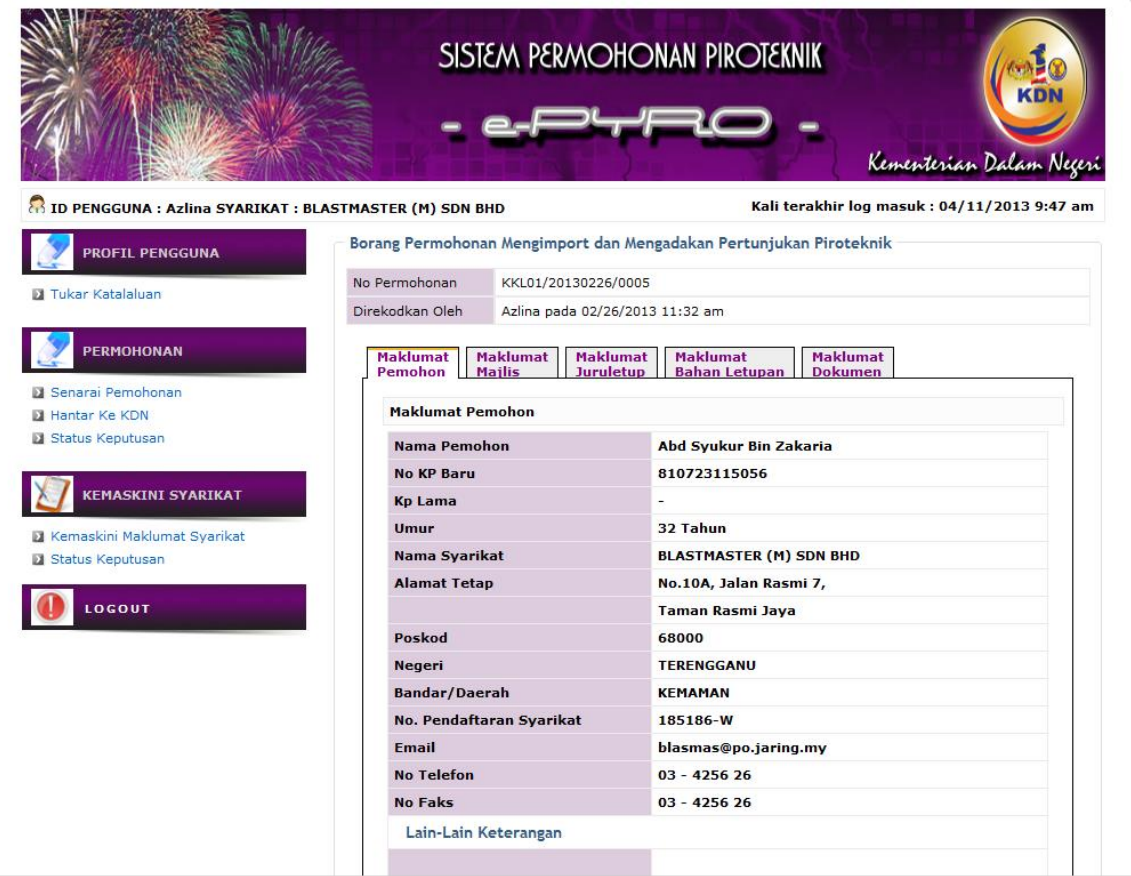

# Maklumat Majlis

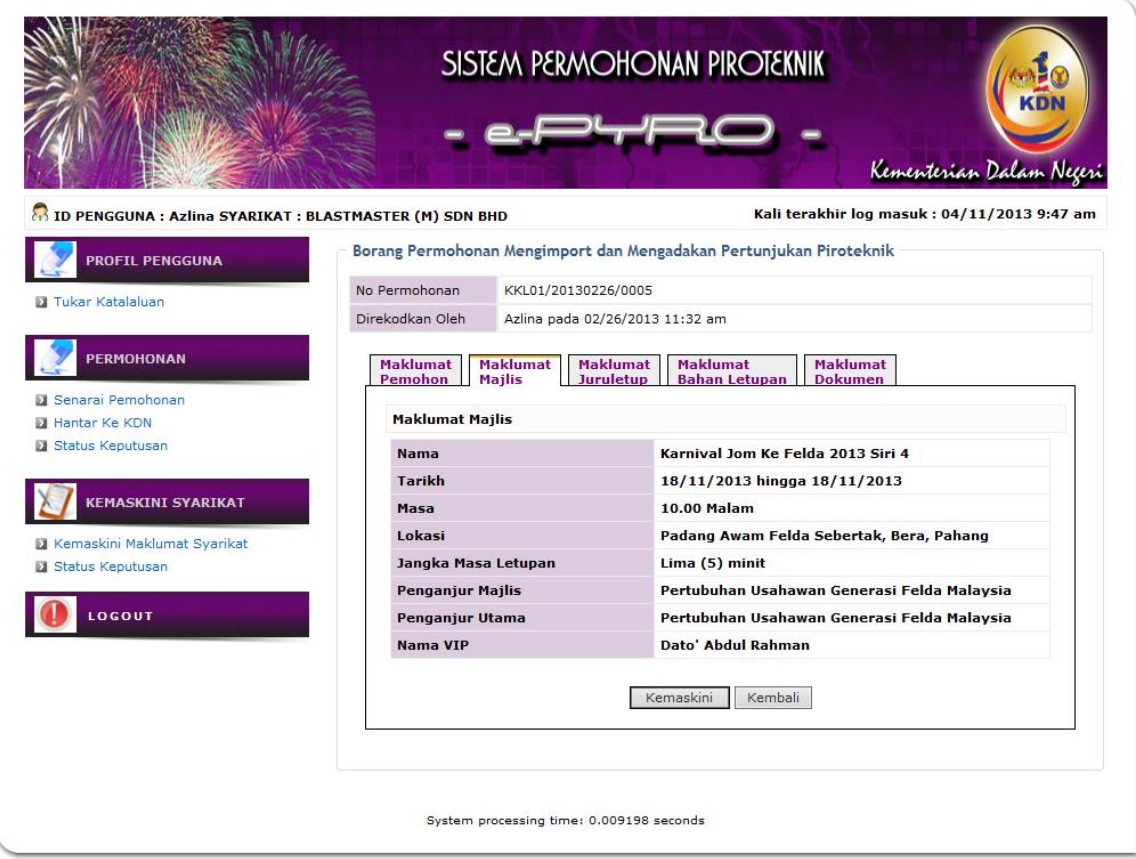

# Maklumat Juruletup

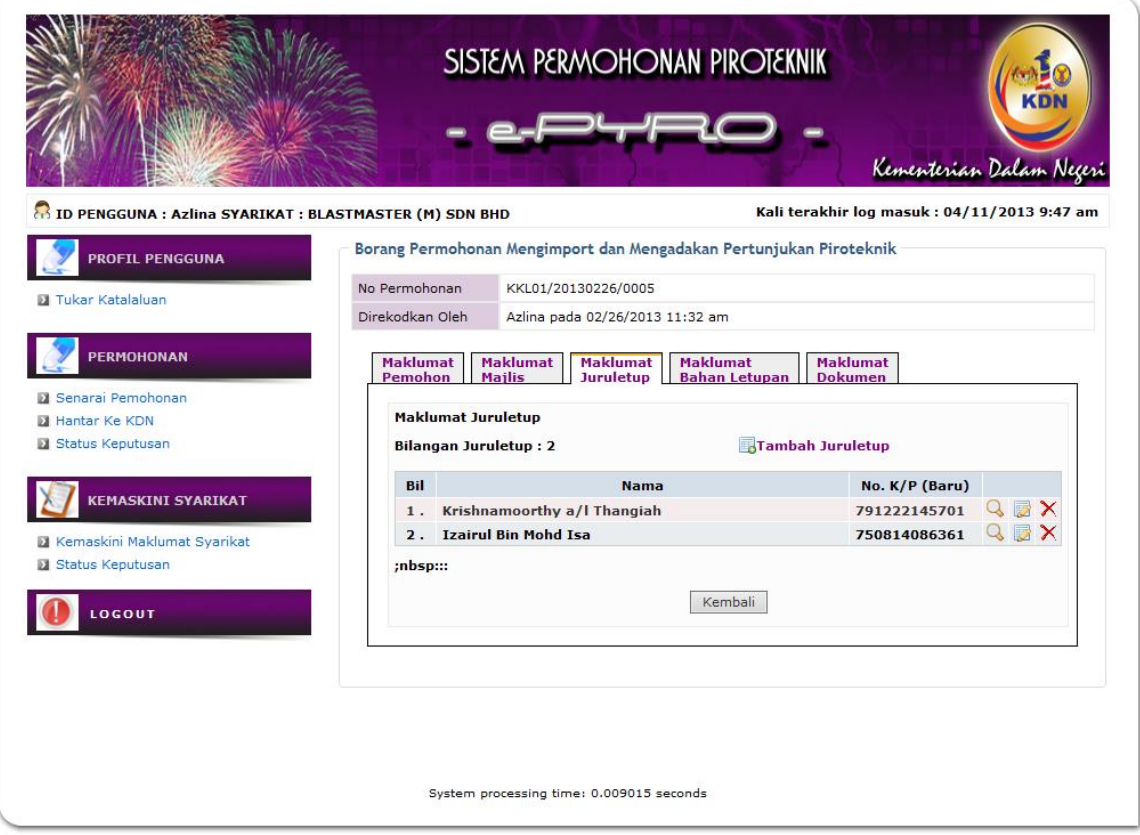

# Maklumat Bahan Letupan

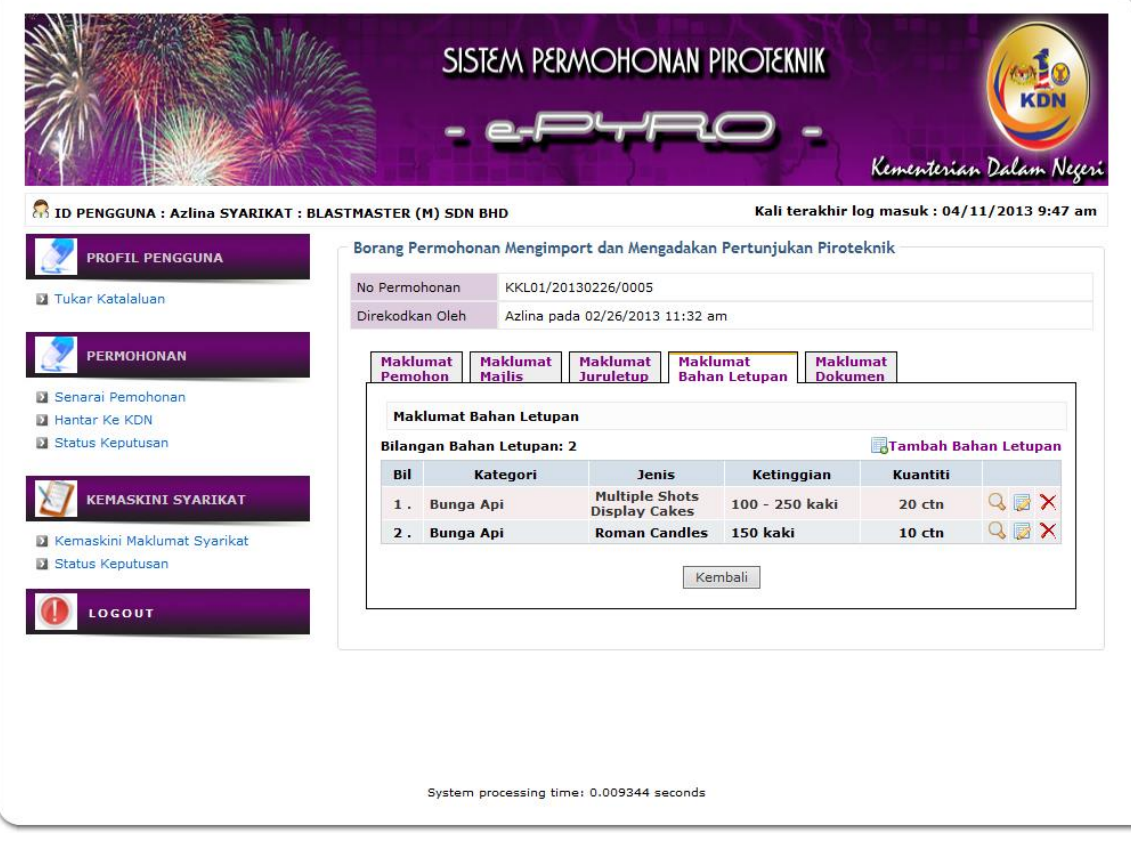

### Maklumat Dokumen

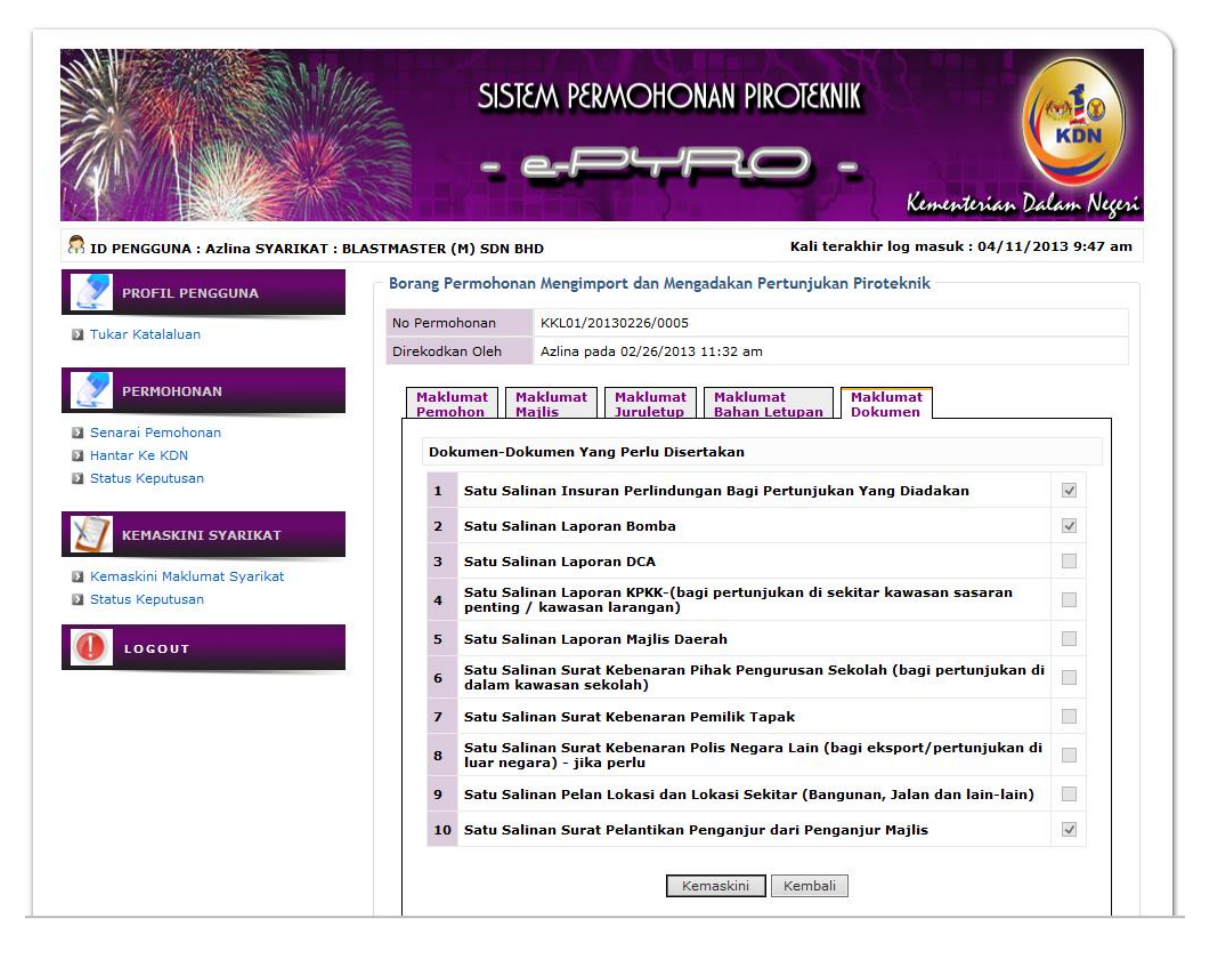

Senarai Permohanan untuk hantar ke KDN

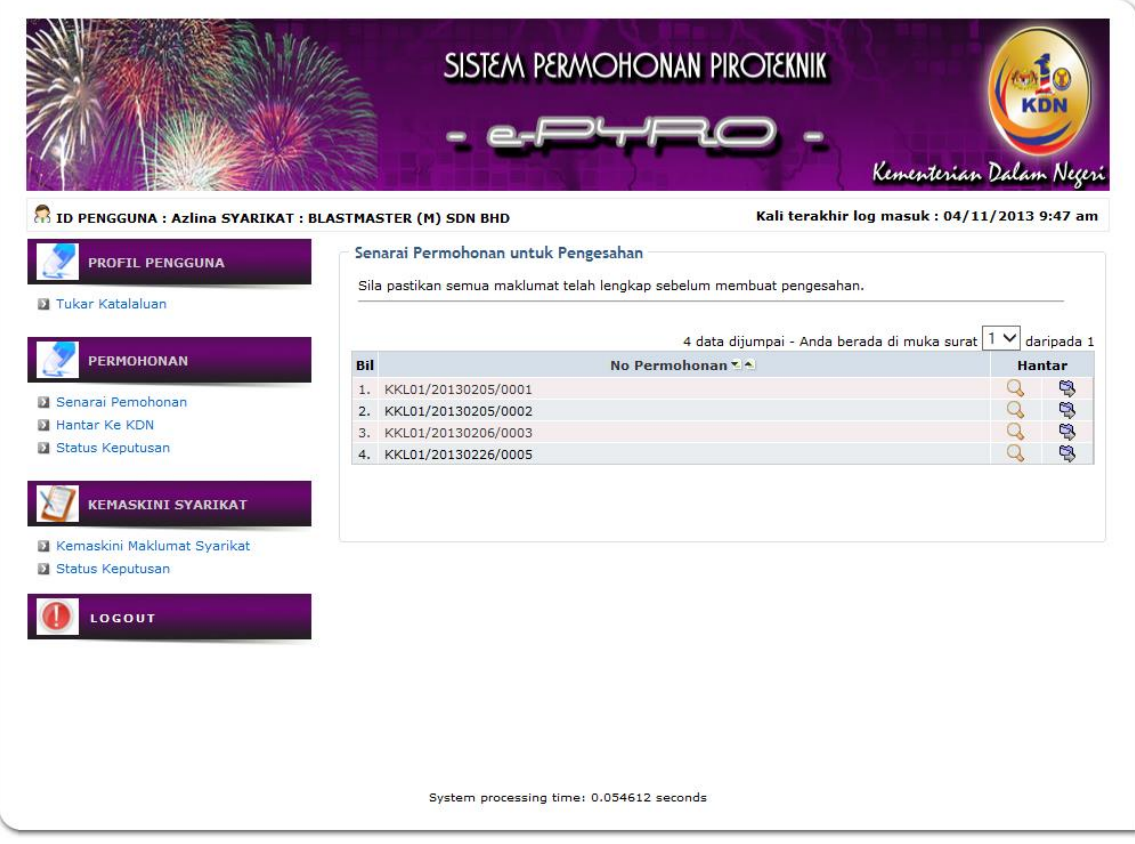

# Senarai Status Keputusan

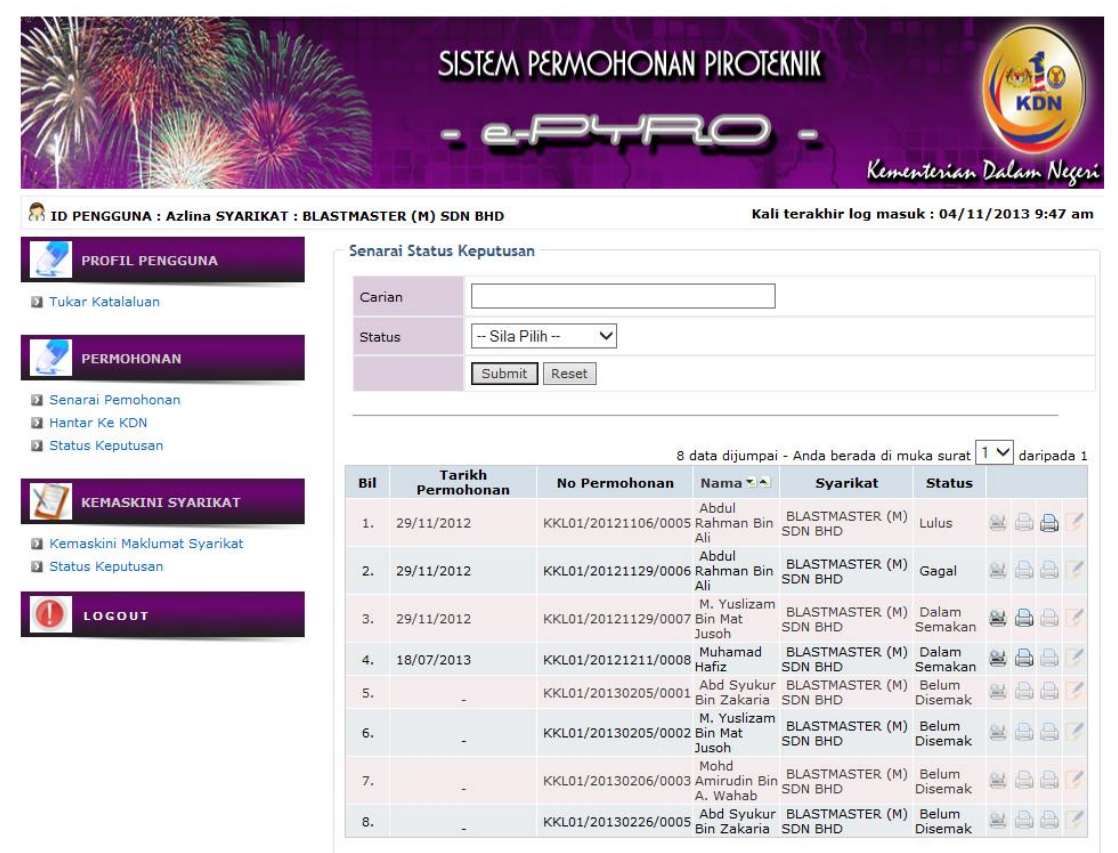

### Surat Kelulusan Permohonan

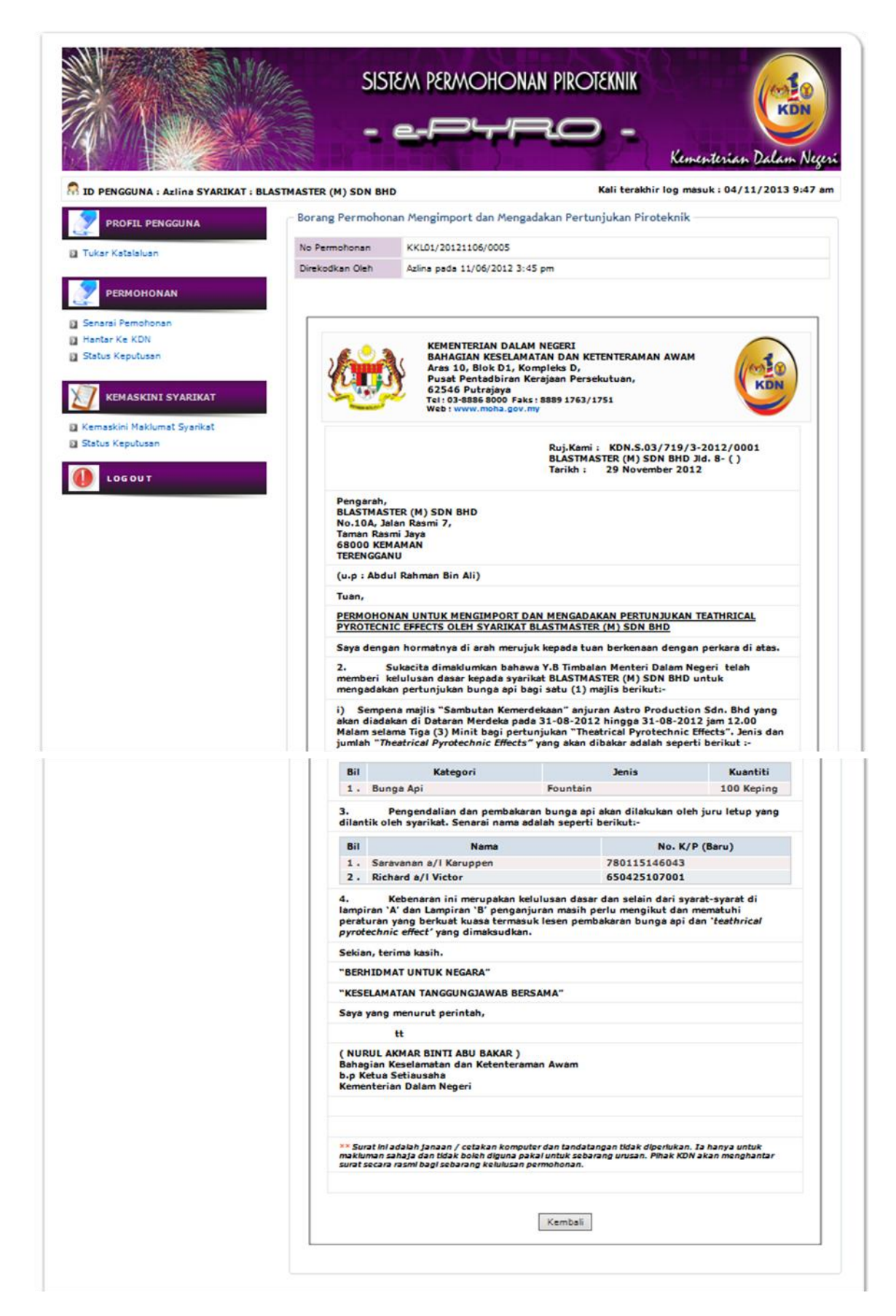